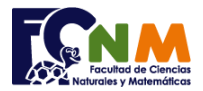

## **1ra Evaluación II Término 2012-2013. Noviembre 27, 2012**

**Tema 1**. (20 puntos) La sucesión de Padovan es la secuencia de números enteros P(n) definida por los siguientes valores iniciales:  $P(0)=P(1)=P(2)=1$ 

y el valor siguiente:

 $P(n)=P(n-2)+P(n-3)$ .

*Ejemplo: Los primeros valores de P(n) son 1, 1, 1, 2, 2, 3, 4, 5, 7, 9, 12, 16, 21, 28, 37,...*

*Si n=15, el numero buscado es 37*

Describa un algoritmo estructurado que calcule y muestre el término **n** de la sucesión, considere que **n** >3. *Rúbrica: Ingreso y validación (5 puntos), inicialización de secuencia (5 puntos), cálculos (10 puntos)*

## **Propuesta de Solución:**

Para este ejercicio se necesitaran 4 variables simpes, a, b y c se inicializan en 1 como indica la secuencia. El valor del siguiente término "d" es siempre la suma de a y b.

Se preparan los valores siguientes reemplazando a con b, b con c, y c con d, con el objetivo de poder repetir la operación para el siguiente término.

Un contador de términos "i" permite controlar el número de términos calculados para mostrar solo el requerido.

## Solución usando lazos Mientras-Repita

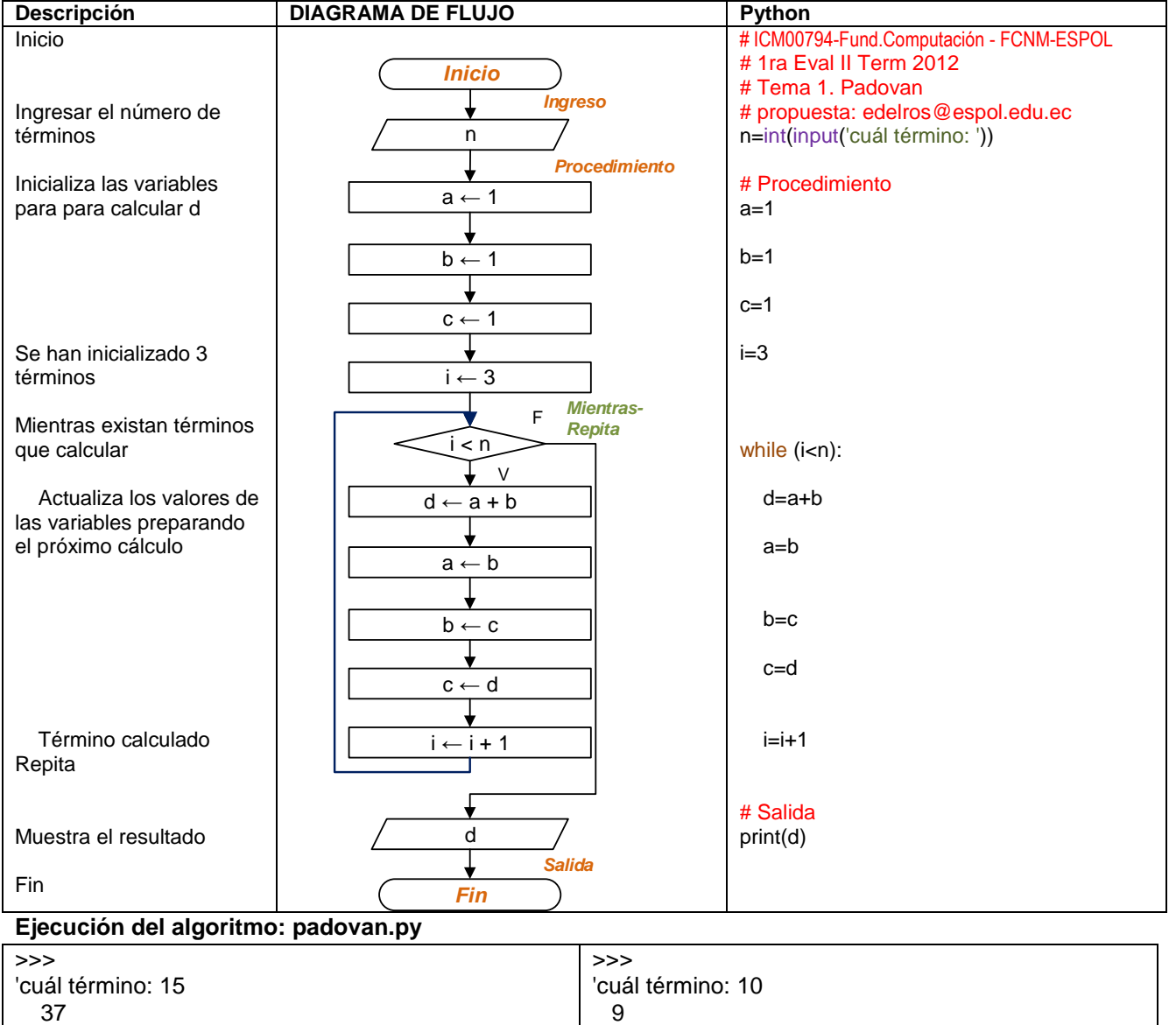

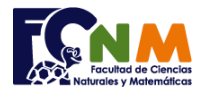

## Otra solución usando lazo repita-hasta

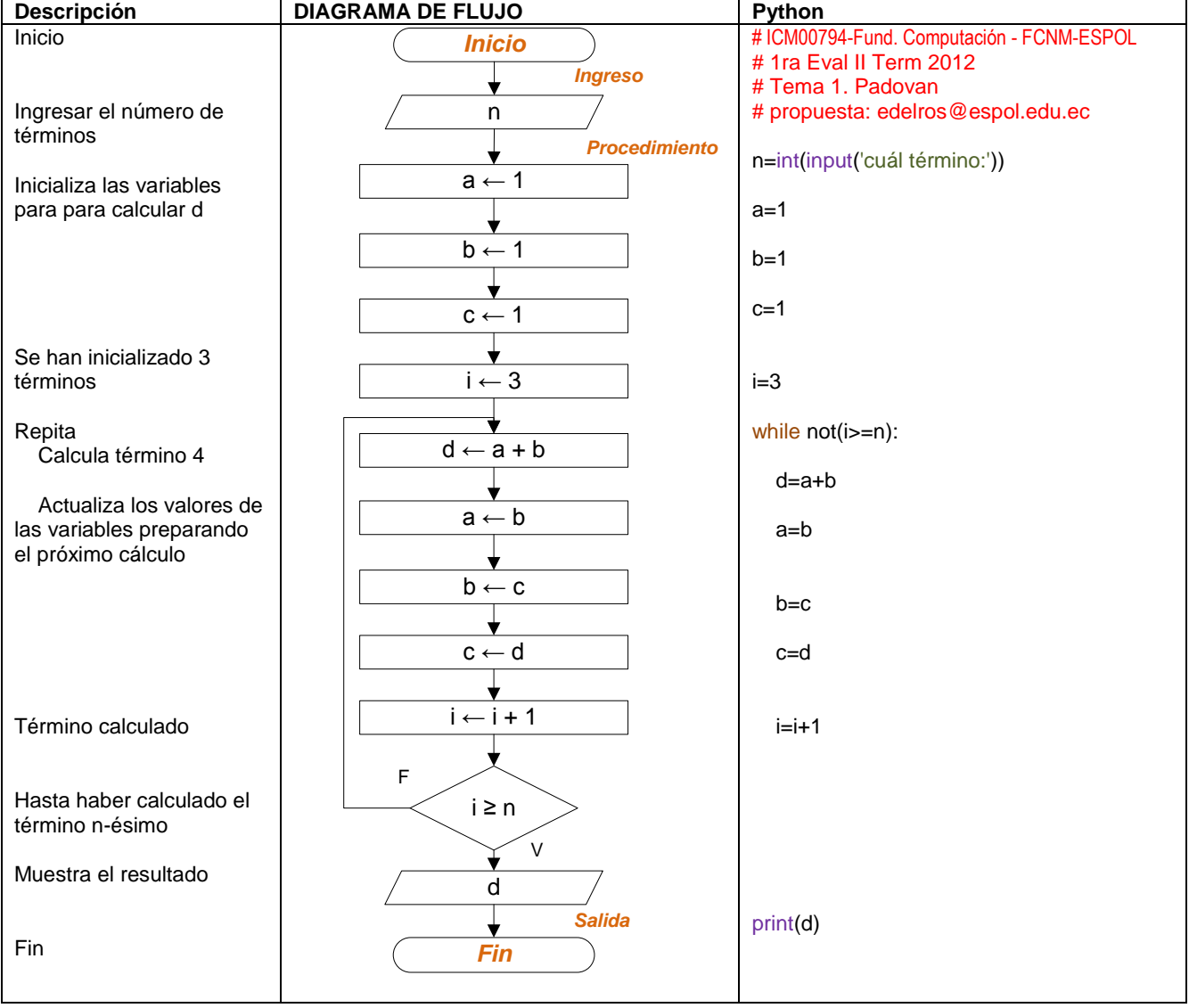